# Package: TSEAL (via r-universe)

October 1, 2024

Type Package

Title Time Series Analysis Library

Version 0.1.3

Description The library allows to perform a multivariate time series classification based on the use of Discrete Wavelet Transform for feature extraction, a step wise discriminant to select the most relevant features and finally, the use of a linear or quadratic discriminant for classification. Note that all these steps can be done separately which allows to implement new steps. Velasco, I., Sipols, A., de Blas, C. S., Pastor, L., & Bayona, S. (2023) [<doi:10.1186/S12938-023-01079-X>](https://doi.org/10.1186/S12938-023-01079-X). Percival, D. B., & Walden, A. T. (2000,ISBN:0521640687). Maharaj, E. A., & Alonso, A. M. (2014) [<doi:10.1016/j.csda.2013.09.006>](https://doi.org/10.1016/j.csda.2013.09.006).

License Artistic-2.0

URL <https://github.com/vg-lab/TSEAL>

BugReports <https://github.com/vg-lab/TSEAL/issues>

**Depends**  $R (= 4.3.0)$ 

Imports bigmemory, caret, checkmate, magrittr, MASS, methods, parallel, parallelly, pryr, statcomp, stats, synchronicity, utils, waveslim, wdm

**Suggests** spelling, test that  $(>= 3.0.0)$ 

Config/testthat/edition 3

Config/testthat/parallel faslse

Encoding UTF-8

Language en-US

RoxygenNote 7.3.1

NeedsCompilation no

Author Iván Velasco [aut, cre, cph] (<<https://orcid.org/0000-0002-2314-5670>>)

Maintainer Iván Velasco <ivan.velasco@urjc.es>

<span id="page-1-0"></span>Repository CRAN Date/Publication 2024-07-02 12:10:07 UTC

## **Contents**

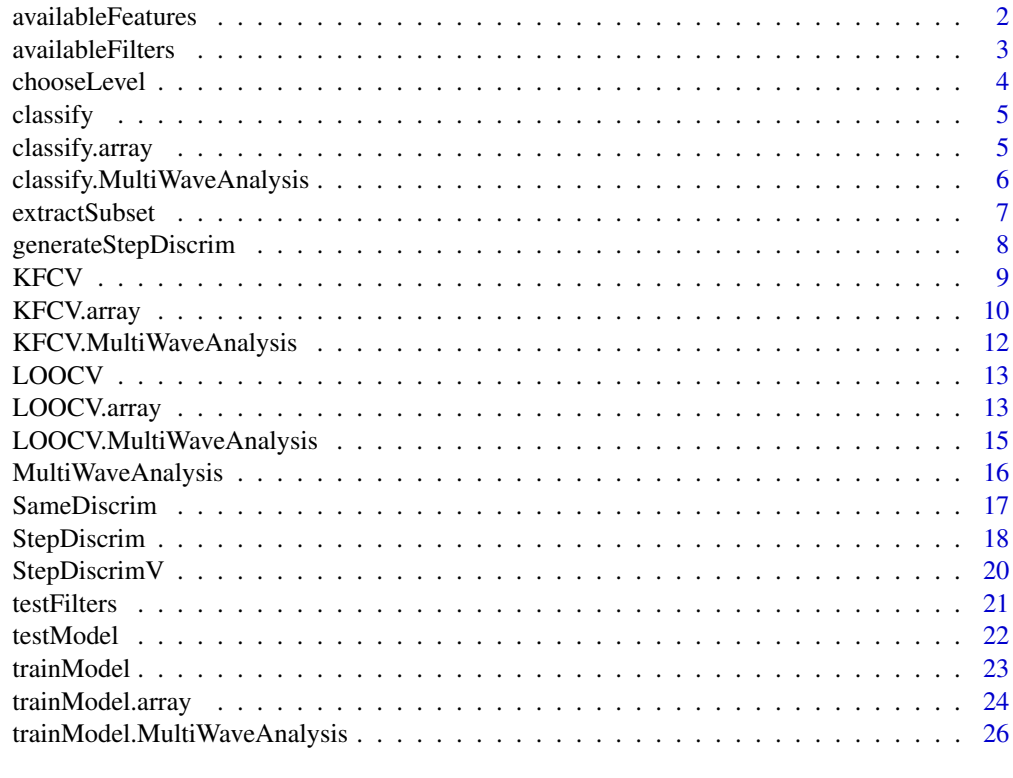

#### **Index** [27](#page-26-0)

<span id="page-1-1"></span>availableFeatures *availableFeatures*

## Description

Print the available features for the [MultiWaveAnalysis](#page-15-1) and [StepDiscrim](#page-17-1)

## Usage

```
availableFeatures()
```
### Value

A data.frame containing the name of the characteristics and their abbreviations for use in the code. For example, to use variances and correlations, the vector c("Var", "Cor") will be used.

## <span id="page-2-0"></span>availableFilters 3

## See Also

- [MultiWaveAnalysis](#page-15-1)
- [StepDiscrim](#page-17-1)
- [StepDiscrimV](#page-19-1)

## Examples

availableFeatures()

<span id="page-2-1"></span>availableFilters *availableFilters*

## Description

Print the available filters for the wave analysis

## Usage

```
availableFilters()
```
## Value

A data.frame containing all supported filters

## See Also

• [MultiWaveAnalysis](#page-15-1)

## Examples

availableFilters()

<span id="page-3-1"></span><span id="page-3-0"></span>

## Description

Select the DWT level of decomposition based on wavelet filter, data series length and a user choice

#### Usage

chooseLevel(choice, filter, N)

## Arguments

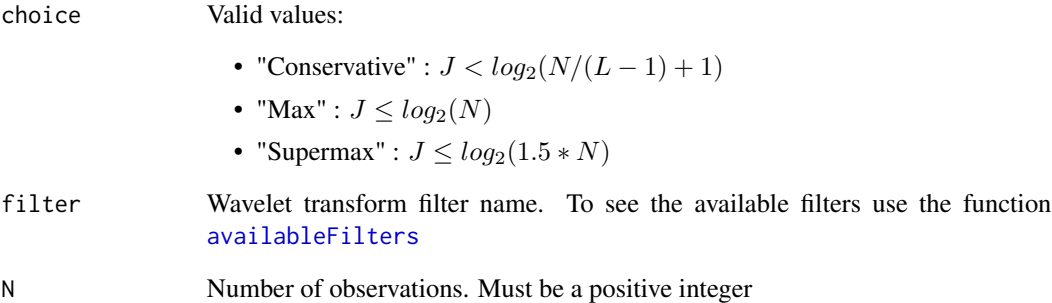

## Value

Number of level of decomposition based in selection criteria

## References

Percival, D. B. and A. T. Walden (2000) Wavelet Methods for Time Series Analysis. Cambridge: Cambridge University Press.

## Examples

lev <- chooseLevel("conservative", "haar", 8)

<span id="page-4-0"></span>

#### Description

This function allows to classify observations based on a pretrained model that could have been obtained in several ways (such as using the train model function). T

## Usage

classify(data, ...)

## Arguments

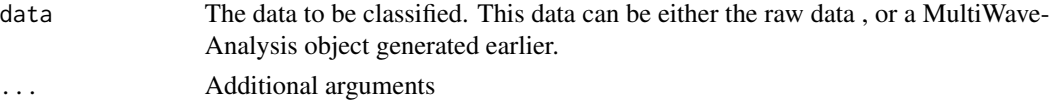

## Value

A factor with predicted class of each observation

## See Also

- [trainModel](#page-22-1)
- [classify.array](#page-4-1)
- [classify.MultiWaveAnalysis](#page-5-1)

<span id="page-4-1"></span>classify.array *Classifies observations based on a pretrained model.*

#### Description

This function allows to classify observations based on a pretrained model that could have been obtained in several ways (such as using the train model function).

#### Usage

```
## S3 method for class 'array'
classify(data, model, ...)
```
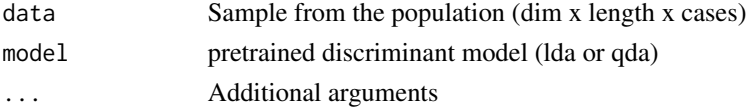

<span id="page-5-0"></span>Value

A factor with predicted class of each observation

#### See Also

• [trainModel](#page-22-1)

#### Examples

```
load(system.file("extdata/ECGExample.rda",package = "TSEAL"))
# We simulate that the second series has been obtained after
Series1 <- ECGExample[, , 1:9]
Series2 <- ECGExample[, , 10, drop = FALSE]
# Training a discriminant model
MWA <- MultiWaveAnalysis(Series1, "haar", features = c("var"))
MWADiscrim <- StepDiscrim(MWA, c(rep(1, 5), rep(2, 4)), maxvars = 5,
                          features = c("var")model <- trainModel(MWADiscrim, c(rep(1, 5), rep(2, 4)), "linear")
# Using the discriminant trained on new data
prediction <- classify(Series2, model)
```

```
classify.MultiWaveAnalysis
```
*Classifies observations based on a pretrained model.*

#### Description

This function allows to classify observations based on a pretrained model that could have been obtained in several ways (such as using the train model function).

## Usage

```
## S3 method for class 'MultiWaveAnalysis'
classify(data, model, ...)
```
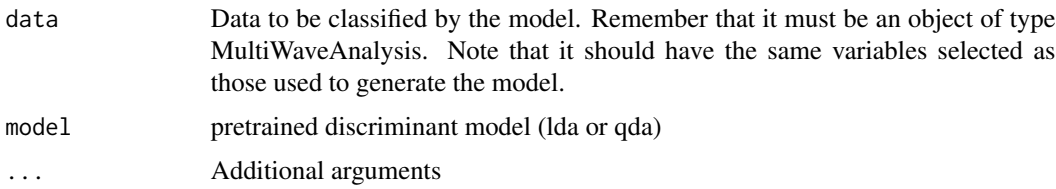

#### <span id="page-6-0"></span>extractSubset 7 and 2008 and 2008 and 2008 and 2008 and 2008 and 2008 and 2008 and 2008 and 2008 and 2008 and 2008 and 2008 and 2008 and 2008 and 2008 and 2008 and 2008 and 2008 and 2008 and 2008 and 2008 and 2008 and 2008

## Value

A factor with predicted class of each observation

#### See Also

• [trainModel](#page-22-1)

#### Examples

```
load(system.file("extdata/ECGExample.rda",package = "TSEAL"))
# We simulate that the second series has been obtained after
Series1 <- ECGExample[, , 1:9]
Series2 <- ECGExample[, , 10, drop = FALSE]
# Training a discriminant model
MWA <- MultiWaveAnalysis(Series1, "haar", features = c("var"))
MWADiscrim <- StepDiscrim(MWA, c(rep(1, 5), rep(2, 4)), maxvars = 5,
                          features = c("var"))
model <- trainModel(MWADiscrim, c(rep(1, 5), rep(2, 4)), "linear")
# Using the discriminant trained on new data
MWA2 <- MultiWaveAnalysis(Series2, "haar", features = c("var"))
MWA2Discrim <- SameDiscrim(MWA2, MWADiscrim)
prediction <- classify(MWA2Discrim, model)
```
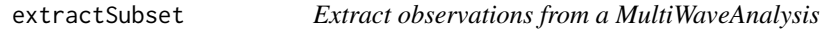

## Description

This function permits to extract certain observations from a MultiWaveAnalysis

#### Usage

```
extractSubset(MWA, indices)
```
#### Arguments

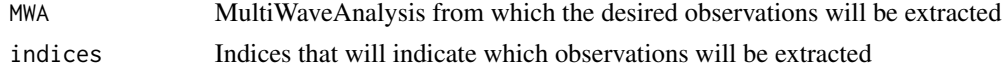

#### Value

A list with two elements:

- MWA: The MultiWaveAnalysis provided minus the extracted observations.
- MWAExtracted: A new MultiWaveAnalysis with the extracted observations

## Examples

```
load(system.file("extdata/ECGExample.rda",package = "TSEAL"))
MWA <- MultiWaveAnalysis(ECGExample, "haar", features = "Var")
aux <- extractSubset(MWA, c(1, 2, 3))
MWATrain <- aux[[1]]
MWATest <- aux[[2]]
```
generateStepDiscrim *Generate StepDiscrim from raw data*

#### Description

This function allows to obtain in a single step the complete MultiWaveAnalysis and the selection of the most discriminating variables of the MultiWaveAnalysis.

## Usage

```
generateStepDiscrim(
  series,
  labels,
  f,
 maxvars,
 VStep,
  lev = 0,
  features = c("Var", "Cor", "IQR", "PE", "DM"),
 nCores = 0
)
```
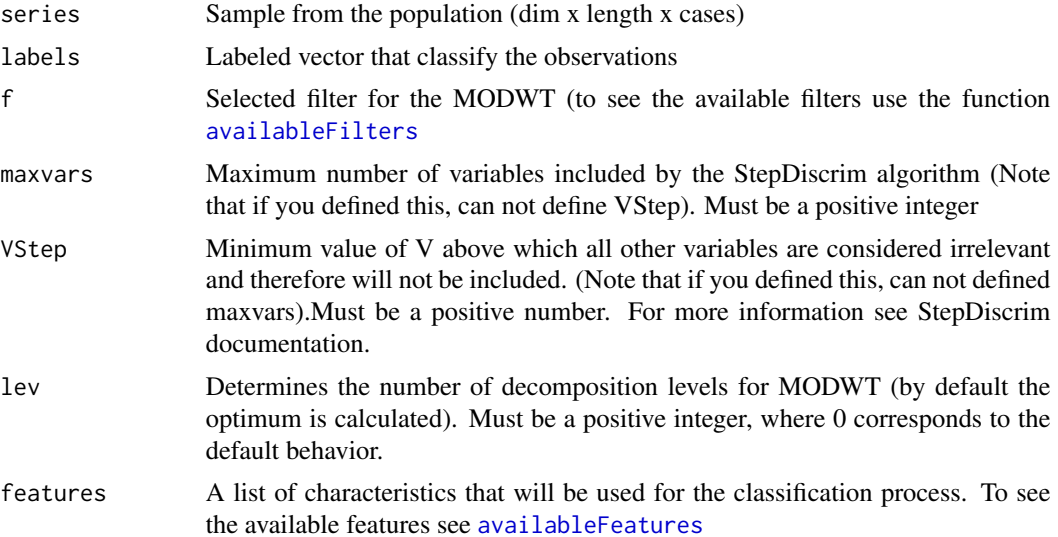

<span id="page-7-0"></span>

#### <span id="page-8-0"></span>KFCV 9

nCores Determines the number of processes that will be used in the function, by default it uses all but one of the system cores. Must be a positive integer, where 0 corresponds to the default behavior

## Value

A MultiWaveAnalysis with the most discriminant variables based on the features indicated.

#### See Also

- [MultiWaveAnalysis](#page-15-1)
- [StepDiscrim](#page-17-1)
- [StepDiscrimV](#page-19-1)

## Examples

```
load(system.file("extdata/ECGExample.rda",package = "TSEAL"))
# The dataset has the first 5 elements of class 1
# and the last 5 of class 2.
labels \leq c (rep(1, 5), rep(2, 5))
MWADiscrim <- generateStepDiscrim(ECGExample, labels, "haar",
  features = c("Var"), maxvars = 5
)
# or using the VStep option
MWADiscrim <- generateStepDiscrim(ECGExample, labels, "haar",
features = c("Var", "Cor"), VStep = 0.7)
```
KFCV *K-Fold Cross Validation (KFCV)*

#### Description

This function performs the K-Fold Cross Validation (KFCV) process with different types of input parameters.

#### Usage

KFCV(data, ...)

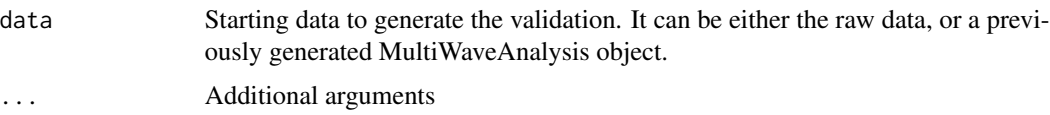

## Value

Not return value, used as generic function

## See Also

- [KFCV.array](#page-9-1)
- [KFCV.MultiWaveAnalysis](#page-11-1)

<span id="page-9-1"></span>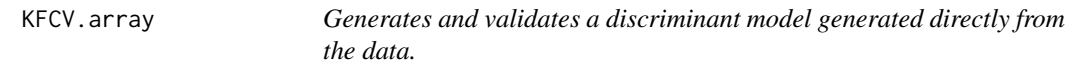

## Description

It generates and validates a discriminant model starting from the data. First , a MultiWaveAnalysis object is obtained according to the selected characteristics ,filter and levels. Then, the most important features are selected using a stepwise discriminant that allows to select a maximum number of variables (maxvars) or a minimum enhancement step (VStep). Finally, the model is trained using the subset of features and validated using K-Fold Cross Validation (KFCV).

## Usage

```
## S3 method for class 'array'
KFCV(
  data,
  labels,
  f,
 method,
  maxvars,
  VStep,
  k = 5L,
  lev = 0L,features = c("Var", "Cor", "IQR", "PE", "DM"),
  returnClassification = FALSE,
  nCores = 0,
  ...
)
```
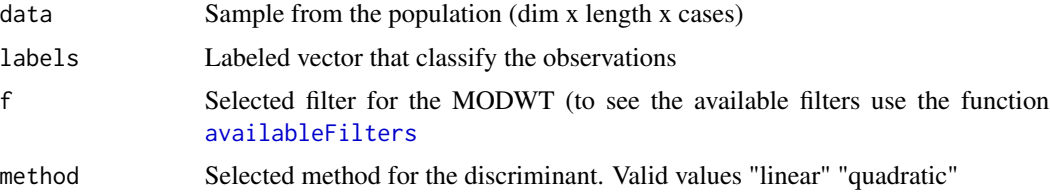

<span id="page-9-0"></span>

<span id="page-10-0"></span>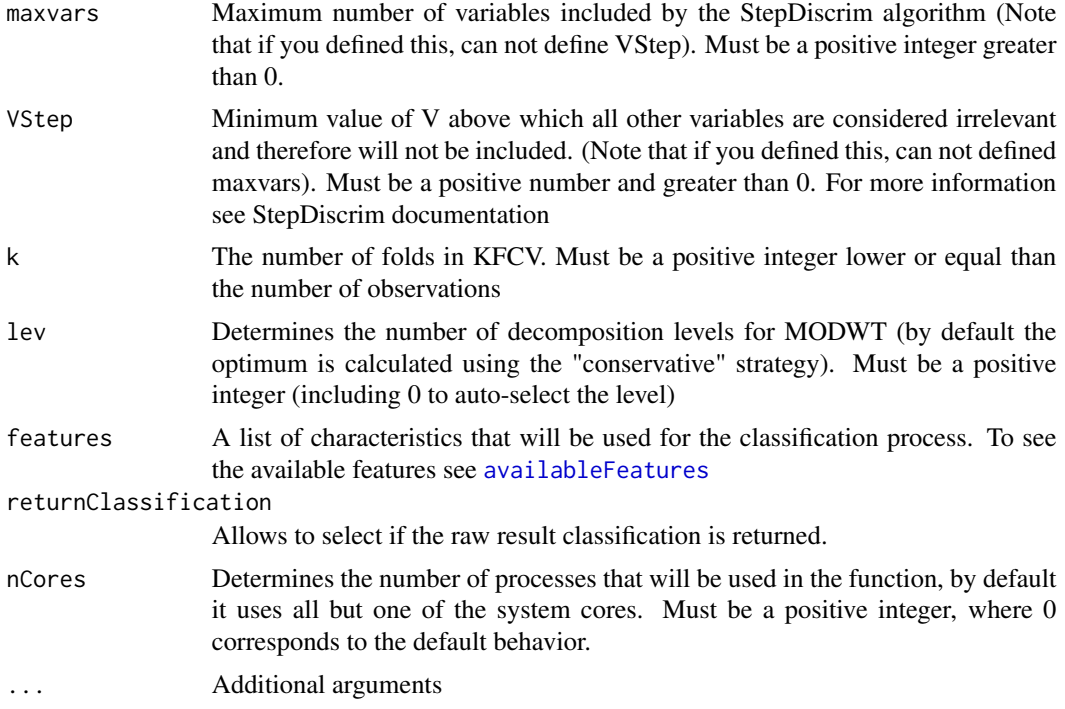

## Value

- if returnClassification is false return a object of class confusionMatrix
- if returnClassification is true, it returns a list containing an object of the confusionMatrix class and a vector with the classification result.

## See Also

- [LOOCV](#page-12-1)
- [LOOCV.MultiWaveAnalysis](#page-14-1)
- [availableFilters](#page-2-1)
- [availableFeatures](#page-1-1)

## Examples

```
load(system.file("extdata/ECGExample.rda",package = "TSEAL"))
labels <- c(rep(1, 5), rep(2, 5))
CM <- KFCV(ECGExample, labels, "haar", "linear",
 maxvars = 5,
  features = c("Var"), returnClassification = FALSE
\mathcal{L}# or with VStep
CMV <- KFCV(ECGExample, labels, "haar", "linear",
k = 5,VStep = 5,
 features = c("Var"), returnClassification = FALSE
```
<span id="page-11-0"></span> $\overline{)}$ 

<span id="page-11-1"></span>KFCV.MultiWaveAnalysis *KFCV*

## Description

Performs k-fold cross-validation where groups are chosen randomly. In case the value k is not divisor of the number of observations the last group will have nobs mod k observations.

#### Usage

```
## S3 method for class 'MultiWaveAnalysis'
KFCV(data, labels, method, k = 5L, returnClassification = FALSE, ...)
```
## Arguments

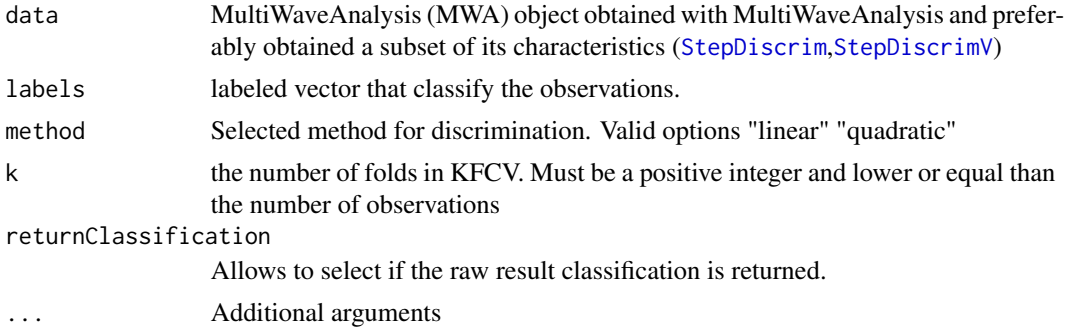

## Value

- if returnClassification is false return a object of class confusionMatrix
- if returnClassification is true, it returns a list containing an object of the confusionMatrix class and a vector with the classification result.

## Examples

```
load(system.file("extdata/ECGExample.rda",package = "TSEAL"))
MWA <- MultiWaveAnalysis(ECGExample, "haar", features = c("var"))
MWADiscrim <- StepDiscrim(MWA, c(rep(1, 5), rep(2, 5)), 5,
              features = c("var"))
CM <- KFCV(MWADiscrim, c(rep(1, 5), rep(2, 5)), "linear", 5,
  returnClassification = FALSE
)
```
<span id="page-12-1"></span><span id="page-12-0"></span>

## Description

This function performs the Leave-One-Out Cross Validation (LOOCV) process with different types of input parameters.

#### Usage

LOOCV(data, ...)

## Arguments

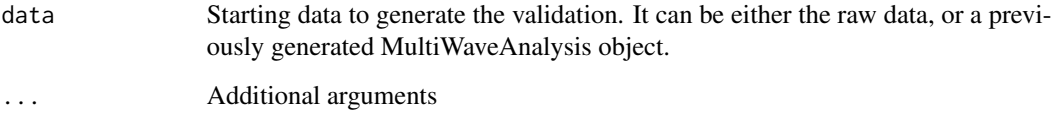

## Value

Not return value, used as generic function

## See Also

- [LOOCV.array](#page-12-2)
- [LOOCV.MultiWaveAnalysis](#page-14-1)

<span id="page-12-2"></span>LOOCV.array *Generates and validates a discriminant model generated directly from the data.*

#### Description

It generates and validates a discriminant model starting from the data. First, a MultiWaveAnalysis object is obtained according to the selected characteristics, filter and levels. Then, the most important features are selected using a stepwise discriminant that allows to select a maximum number of variables (maxvars) or a minimum enhancement step (VStep). Finally, the model is trained using the subset of features and validated using Leave-One-Out Cross Validation (LOOCV).

## Usage

```
## S3 method for class 'array'
LOOCV(
  data,
  labels,
  f,
  method,
  maxvars,
  VStep,
  lev = 0,
  features = c("Var", "Cor", "IQR", "PE", "DM"),
  returnClassification = FALSE,
  nCores = 0,
  ...
)
```
## Arguments

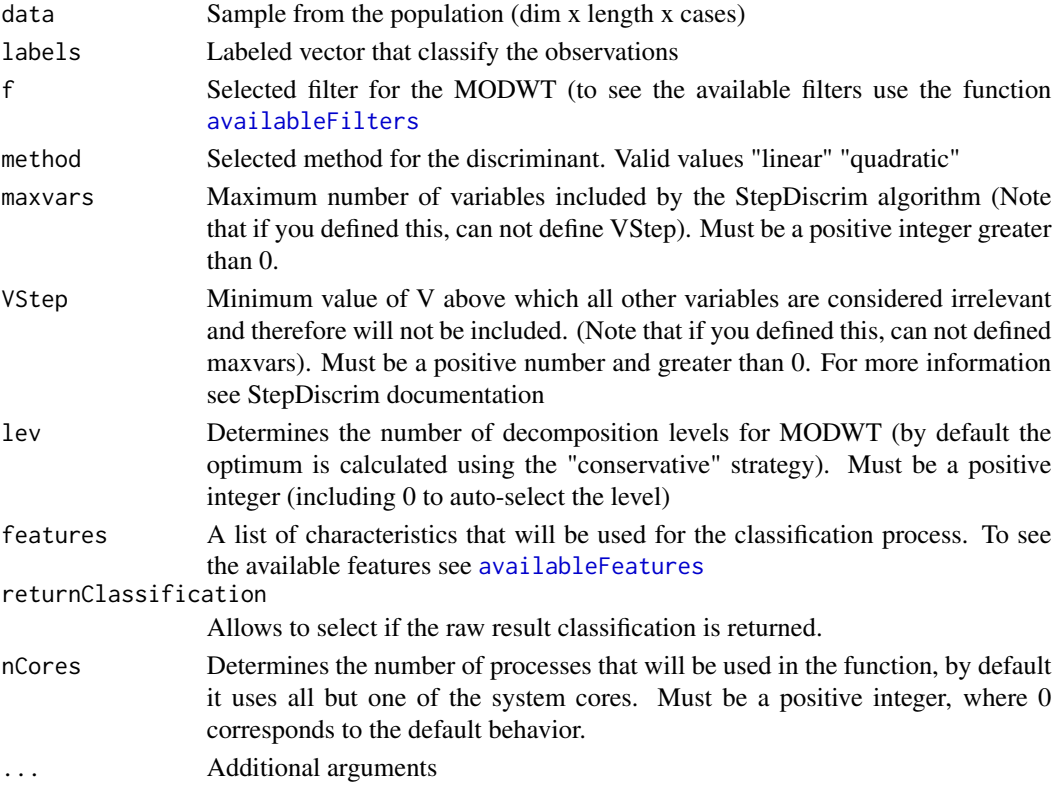

## Value

- if returnClassification is false return a object of class confusionMatrix
- if returnClassification is true, it returns a list containing an object of the confusionMatrix class and a vector with the classification result.

<span id="page-13-0"></span>

## <span id="page-14-0"></span>LOOCV.MultiWaveAnalysis 15

## See Also

- [LOOCV](#page-12-1)
- [LOOCV.MultiWaveAnalysis](#page-14-1)
- [availableFilters](#page-2-1)
- [availableFeatures](#page-1-1)

## Examples

```
load(system.file("extdata/ECGExample.rda",package = "TSEAL"))
labels \leq c(rep(1, 5), rep(2, 5))
CM <- LOOCV(ECGExample, labels, "haar", "linear",
 maxvars = 5,
 features = c("Var"), returnClassification = FALSE
)
# or with VStep
CMV <- LOOCV(ECGExample, labels, "haar", "linear",
VStep = 5,
features = c("Var", "Cor"), returnClassification = FALSE
\lambda
```
<span id="page-14-1"></span>LOOCV.MultiWaveAnalysis

*LOOCV*

#### Description

Performs a leave-one-cross-validation (LOOCV) method on a MultiWaveAnalysis object. It is advisable to have selected a subset of all features ([StepDiscrim](#page-17-1),[StepDiscrimV](#page-19-1))

### Usage

```
## S3 method for class 'MultiWaveAnalysis'
LOOCV(data, labels, method, returnClassification = FALSE, ...)
```
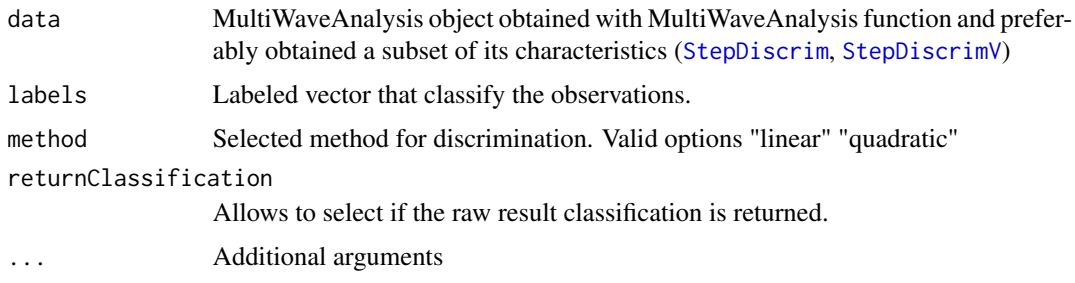

## Value

- if returnClassification is false return a object of class confusionMatrix
- if returnClassification is true, it returns a list containing an object of the confusionMatrix class and a vector with the classification result.

#### See Also

- [LOOCV](#page-12-1)
- [LOOCV.array](#page-12-2)
- [StepDiscrim](#page-17-1)
- [StepDiscrimV](#page-19-1)

## Examples

```
load(system.file("extdata/ECGExample.rda",package = "TSEAL"))
MWA <- MultiWaveAnalysis(ECGExample, "haar", features = c("var"))
MWADiscrim <- StepDiscrim(MWA, c(rep(1, 5), rep(2, 5)), 5,
                          features = c("var"))
CM <- LOOCV(MWADiscrim, c(rep(1, 5), rep(2, 5)), "linear")
```
<span id="page-15-1"></span>MultiWaveAnalysis *Generate a MultiWave analysis*

## Description

Generates a multivariate analysis by calculating a series of features from the result of applying MODWT to the input data.

## Usage

```
MultiWaveAnalysis(
  series,
  f,
  lev = 0,
  features = c("Var", "Cor", "IQR", "PE", "DM"),
  nCores = 0\lambda
```
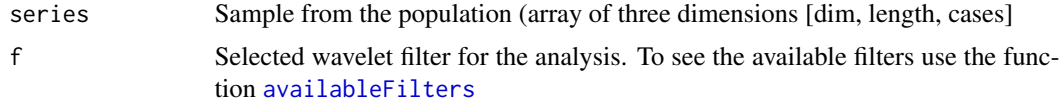

<span id="page-15-0"></span>

## <span id="page-16-0"></span>SameDiscrim 17

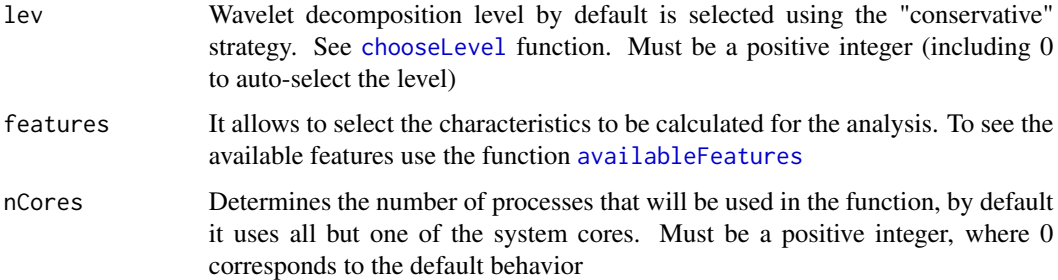

#### Value

A multivariate analysis with the characteristics indicated in the parameter features. This is an object of class MultiWaveAnalysis with contains \* Features: A list with the computed features \* StepSelection: A selection with the most discriminant features [StepDiscrim](#page-17-1) \* Observations: Number of total observations \* NLevels: Number of levels selected for the decomposition process \* Filter: Filter used in the decomposition process

## See Also

- [availableFilters](#page-2-1)
- [availableFeatures](#page-1-1)

#### Examples

```
load(system.file("extdata/ECGExample.rda",package = "TSEAL"))
MWA <- MultiWaveAnalysis(ECGExample,
  f = "haar", \text{ lev} = 0,features = c("Var", "Cor"), nCores = 0
\mathcal{L}
```
SameDiscrim *Allows to select the same variables for a given StepDiscrim*

#### Description

Allows to perform the same variable selection in a new MWA object starting from a MWA object with the variables already selected (it is advisable that the parameters of the MWA and of the selection are the same).

#### Usage

```
SameDiscrim(MWA, MWADiscrim)
```
#### <span id="page-17-0"></span>**Arguments**

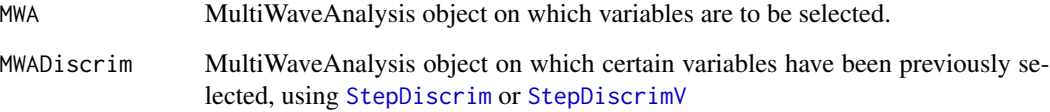

## Value

An object of class MultiWaveAnalysis with the same variables selected as in the MWADiscrim object.

## See Also

- [StepDiscrim](#page-17-1)
- [StepDiscrimV](#page-19-1)

#### Examples

```
load(system.file("extdata/ECGExample.rda",package = "TSEAL"))
# We simulate that the second series has been obtained after
Series1 <- ECGExample[, , 1:9]
Series2 <- ECGExample[, , 10, drop = FALSE]
MWA <- MultiWaveAnalysis(Series1, "haar", features = c("var"))
MWADiscrim <- StepDiscrim(MWA, c(rep(1, 5), rep(2, 4)), 5,
  features = c("var")\mathcal{L}MWA2 <- MultiWaveAnalysis(Series2, "haar", features = c("var"))
MWA2Discrim <- SameDiscrim(MWA2, MWADiscrim)
# At this point MWA2Discrim has the same variables that MWADiscrim
# and can be used in a pretrained model with MWADiscrim
```
<span id="page-17-1"></span>StepDiscrim *Select the most discriminating variables*

## Description

Stepwise discriminant analysis to determine the best subset of variables. Introduces variables so as to maximize at each step the Lawley-Hotelling trace (=Rao's V). This measure is proportional to the mean Mahalanobis distance.

## <span id="page-18-0"></span>StepDiscrim 19

## Usage

```
StepDiscrim(
  MWA,
  labels,
 maxvars,
  features = c("Var", "Cor", "IQR", "PE", "DM"),
  nCores = 0)
```
## Arguments

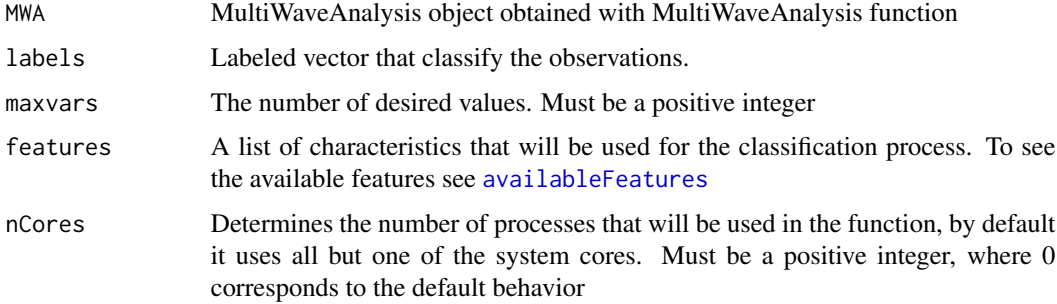

## Details

Based on StepDiscrim of R.E. Strauss

## Value

A MultiWaveAnalysis object with the maxvars most discriminant variables. This object contains: \* Features: A list with the initial computed features \* StepSelection: The maxvars most discriminant variables \* Observations: Number of total observations \* NLevels: Number of levels selected for the decomposition process \* filter: Filter used in the decomposition process

## See Also

- [MultiWaveAnalysis](#page-15-1)
- [StepDiscrimV](#page-19-1)

#### Examples

```
load(system.file("extdata/ECGExample.rda",package = "TSEAL"))
MWA <- MultiWaveAnalysis(ECGExample, "haar", features = c("var"))
MWADiscrim <- StepDiscrim(
  MWA, c(rep(1, 5), rep(2, 5)), 5,
  c("Var")
\mathcal{L}
```
## Description

Stepwise discriminant analysis to determine the best subset of variables. Introduces variables so as to maximize at each step the Lawley-Hotelling trace (=Rao's V). This measure is proportional to the mean Mahalanobis distance.The process ends when in one step the value of the Lawley-Hotelling trace is less than a given value.

### Usage

```
StepDiscrimV(
  MWA,
  labels,
  VStep,
  features = c("Var", "Cor", "IQR", "PE", "DM"),
  nCores = 0)
```
## Arguments

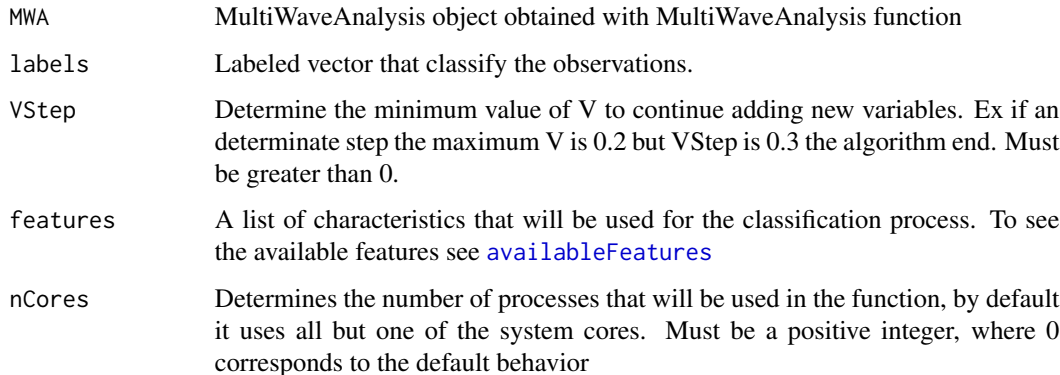

#### Details

Based on StepDiscrim of R.E. Strauss

### Value

A MultiWaveAnalysis object with the most discriminant variables. This Object contains: \* Features: A list with the initial computed features \* StepSelection: The most discriminant variables selected by this function \* Observations: Number of total observations \* NLevels: Number of levels selected for the decomposition process \* filter: Filter used in the decomposition process

#### <span id="page-20-0"></span>testFilters 21

## See Also

- [MultiWaveAnalysis](#page-15-1)
- [StepDiscrim](#page-17-1)

## Examples

```
load(system.file("extdata/ECGExample.rda",package = "TSEAL"))
MWA <- MultiWaveAnalysis(ECGExample, "haar", features = c("var"))
MWADiscrim <- StepDiscrimV(
  MWA, c(rep(1, 5), rep(2, 5)), 0.1,
  c("Var")
\mathcal{L}
```
testFilters *testFilters*

## Description

This function performs a test with a series of filters defined by the user, for the maximum number of variables determined. This function can be used to compare the performance of different filters with a different number of variables to be considered and the differences between a linear and a quadratic discriminant.

#### Usage

```
testFilters(
  series,
 labels,
 maxvars,
 filters = c("haar", "d4", "d6", "d8", "la8"),
 features = c("Var", "Cor", "IQR", "PE", "DM"),
  lev = 0\mathcal{L}
```
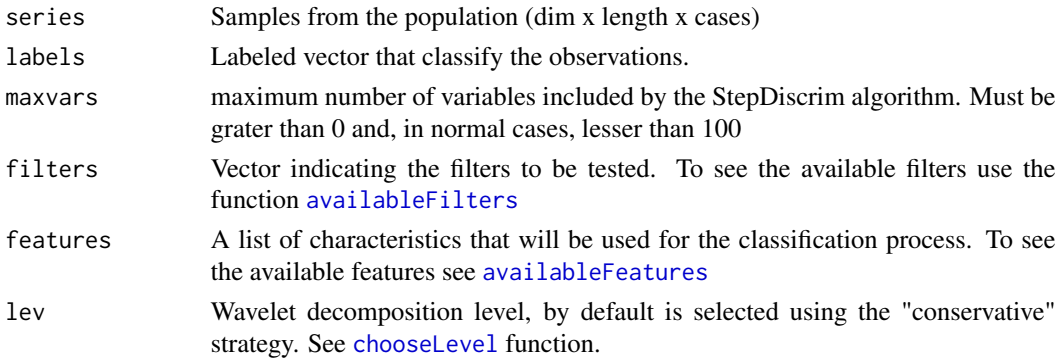

### <span id="page-21-0"></span>Value

A list that each element contains:

- CM: confusion matrix with a particular configuration using LOOCV
- Classification: a vector with the raw classification result. "1" if the observation belongs to the population 1 and "2" if belongs to the population 2.
- NVars: the total numbers of variables have been taken into account in the classification process
- Method: type of classifier used.
- Filter: filter used in the MultiWave analysis process
- Features: vector containing the features taken into account

## See Also

- [LOOCV](#page-12-1)
- [MultiWaveAnalysis](#page-15-1)
- [StepDiscrim](#page-17-1)
- [availableFilters](#page-2-1)
- [availableFeatures](#page-1-1)

#### Examples

```
load(system.file("extdata/ECGExample.rda",package = "TSEAL"))
# The dataset has the first 5 elements of class 1
# and the last 5 of class 2.
labels \leq c (rep(1, 5), rep(2, 5))
result <- testFilters(ECGExample, labels, features=c("var","cor"),
          filters= c("haar","d4"), maxvars = 3)
```
<span id="page-21-1"></span>testModel *Computes a classification from a pretrained discriminant*

## Description

This function uses a pretrained linear discriminant to classify a set of test data. As output it returns a confusion matrix and optionally the raw classification result.

#### Usage

```
testModel(model, test, labels, returnClassification = FALSE, ...)
```
#### <span id="page-22-0"></span>trainModel 23

#### Arguments

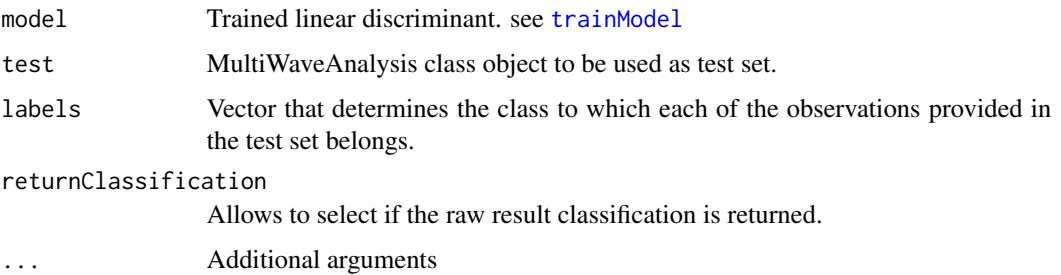

#### Value

- if returnClassification is false return a object of class confusionMatrix
- if returnClassification is true, it returns a list containing an object of the confusionMatrix class and a vector with the classification result.

## See Also

## [testModel](#page-21-1)

#### Examples

```
load(system.file("extdata/ECGExample.rda",package = "TSEAL"))
# The dataset has the first 5 elements of class 1
# and the last 5 of class 2.
labels \leq c(rep(1, 5), rep(2, 5))
MWA <- generateStepDiscrim(ECGExample, labels, "haar", maxvars = 5, features = c("var"))
aux <- extractSubset(MWA, c(1, 2, 9, 10))
MWATest <- aux[[1]]
MWATrain <- aux[[2]]
ldaDiscriminant <- trainModel(MWATrain, labels[3:8], "linear")
CM <- testModel(ldaDiscriminant, MWATest, labels[c(1, 2, 9, 10)])
```
<span id="page-22-1"></span>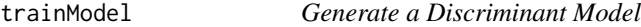

#### Description

This function allows training of a discriminant model using different inputs

### Usage

trainModel(data, ...)

## <span id="page-23-0"></span>Arguments

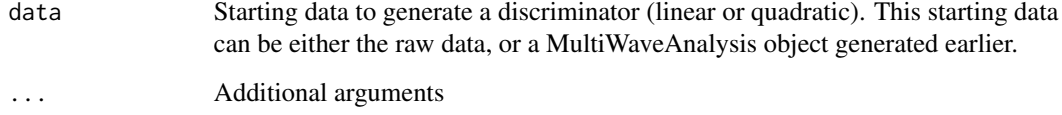

## Value

A trained discriminant model

## See Also

- [trainModel.array](#page-23-1)
- [trainModel.MultiWaveAnalysis](#page-25-1)

<span id="page-23-1"></span>trainModel.array *Generates a discriminant model from training data.*

## Description

It generates a discriminant model starting from the training data, which must be provided in 2 groups depending on their classification. The method first obtains the variances and correlations using MODWT, the f filter is applied with a number of levels lev. Then a subset of all the generated features will be obtained by means of a stepwise discriminant, which can be driven by a maximum number of features or by a minimum metric to be met. Finally, the selected discriminant model is trained with the subset obtained.

## Usage

```
## S3 method for class 'array'
trainModel(
  data,
  labels,
  f,
  method,
 maxvars,
 VStep,
  lev = 0.
  features = c("Var", "Cor", "IQR", "PE", "DM"),
 nCores = 0,
  ...
)
```
## <span id="page-24-0"></span>trainModel.array 25

#### Arguments

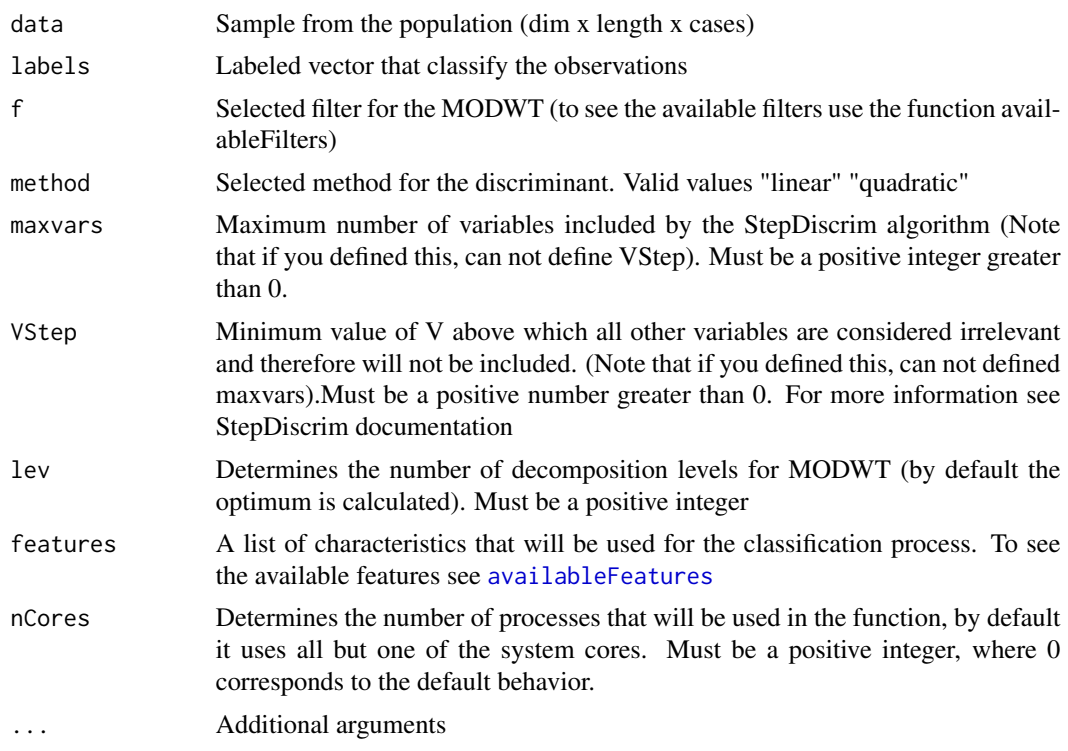

## Value

A discriminant model object (lda or qda)

## See Also

- [StepDiscrim](#page-17-1)
- [StepDiscrimV](#page-19-1)
- [trainModel](#page-22-1)

## Examples

```
load(system.file("extdata/ECGExample.rda",package = "TSEAL"))
# The dataset has the first 5 elements of class 1 and the last 5 of class 2.
labels \leq c(rep(1, 5), rep(2, 5))
model <- trainModel(ECGExample, labels, "d6", "linear",
 maxvars = 5, features = c("Var"))
# or using VStep
modelV <- trainModel(ECGExample, labels, "d6", "linear",
   VStep = 14.5, features = c("Var")\lambda
```

```
trainModel.MultiWaveAnalysis
```
*Generates a discriminant model from an already generated "Multi-WaveAnalysis".*

## Description

Generates a discriminant model from an already generated "MultiWaveAnalysis".

## Usage

```
## S3 method for class 'MultiWaveAnalysis'
trainModel(data, labels, method, ...)
```
#### Arguments

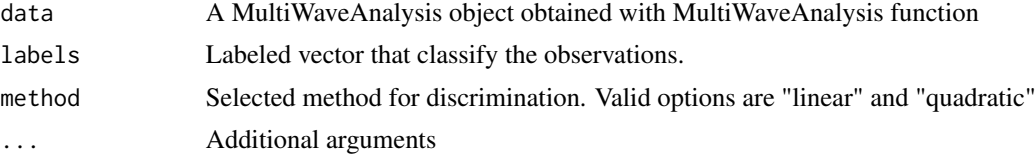

## Value

A discriminant model based on selected method. It can be an object of the class lda or qda.

## See Also

- [MultiWaveAnalysis](#page-15-1)
- [StepDiscrim](#page-17-1)
- [StepDiscrimV](#page-19-1)

## Examples

```
load(system.file("extdata/ECGExample.rda",package = "TSEAL"))
MWA <- MultiWaveAnalysis(ECGExample, "d6", features = c("Var"))
MWADiscrim <- StepDiscrim(MWA, c(rep(1, 5), rep(2, 5)), 5,
  features = c("Var")
)
model <- trainModel(MWADiscrim, c(rep(1, 5), rep(2, 5)), "linear")
```
# <span id="page-26-0"></span>Index

availableFeatures, [2,](#page-1-0) *[8](#page-7-0)*, *[11](#page-10-0)*, *[14,](#page-13-0) [15](#page-14-0)*, *[17](#page-16-0)*, *[19](#page-18-0)[–22](#page-21-0)*, *[25](#page-24-0)* availableFilters, [3,](#page-2-0) *[4](#page-3-0)*, *[8](#page-7-0)*, *[10,](#page-9-0) [11](#page-10-0)*, *[14–](#page-13-0)[17](#page-16-0)*, *[21,](#page-20-0) [22](#page-21-0)* chooseLevel, [4,](#page-3-0) *[17](#page-16-0)*, *[21](#page-20-0)* classify, [5](#page-4-0) classify.array, *[5](#page-4-0)*, [5](#page-4-0) classify.MultiWaveAnalysis, *[5](#page-4-0)*, [6](#page-5-0) extractSubset, [7](#page-6-0) generateStepDiscrim, [8](#page-7-0) KFCV, [9](#page-8-0) KFCV.array, *[10](#page-9-0)*, [10](#page-9-0) KFCV.MultiWaveAnalysis, *[10](#page-9-0)*, [12](#page-11-0) LOOCV, *[11](#page-10-0)*, [13,](#page-12-0) *[15,](#page-14-0) [16](#page-15-0)*, *[22](#page-21-0)* LOOCV.array, *[13](#page-12-0)*, [13,](#page-12-0) *[16](#page-15-0)* LOOCV.MultiWaveAnalysis, *[11](#page-10-0)*, *[13](#page-12-0)*, *[15](#page-14-0)*, [15](#page-14-0) MultiWaveAnalysis, *[2,](#page-1-0) [3](#page-2-0)*, *[9](#page-8-0)*, [16,](#page-15-0) *[19](#page-18-0)*, *[21,](#page-20-0) [22](#page-21-0)*, *[26](#page-25-0)* SameDiscrim, [17](#page-16-0) StepDiscrim, *[2,](#page-1-0) [3](#page-2-0)*, *[9](#page-8-0)*, *[12](#page-11-0)*, *[15–](#page-14-0)[18](#page-17-0)*, [18,](#page-17-0) *[21,](#page-20-0) [22](#page-21-0)*, *[25,](#page-24-0) [26](#page-25-0)* StepDiscrimV, *[3](#page-2-0)*, *[9](#page-8-0)*, *[12](#page-11-0)*, *[15,](#page-14-0) [16](#page-15-0)*, *[18,](#page-17-0) [19](#page-18-0)*, [20,](#page-19-0) *[25,](#page-24-0) [26](#page-25-0)* testFilters, [21](#page-20-0) testModel, [22,](#page-21-0) *[23](#page-22-0)* trainModel, *[5](#page-4-0)[–7](#page-6-0)*, *[23](#page-22-0)*, [23,](#page-22-0) *[25](#page-24-0)* trainModel.array, *[24](#page-23-0)*, [24](#page-23-0) trainModel.MultiWaveAnalysis, *[24](#page-23-0)*, [26](#page-25-0)